# Classes & Objects

Object Orientated Programming in Java

Benjamin Kenwright

### **Outline**

**Review** 

**■Submissions/Quizzes** 

- ■Object Orientated Concepts
	- Classes, Methods, Overloading, Object Creation, Equality, ...
- **Today's Practical**
- **Review/Discussion**

#### Submissions/Quizzes

■ Course material (Public) <https://zjnu2017.github.io/> **■Submissions/Quizzes** (Graded/Private) [www.zjnu.xyz](http://www.zjnu.xyz/)  $D$ (Login – Student No) Password Emailed

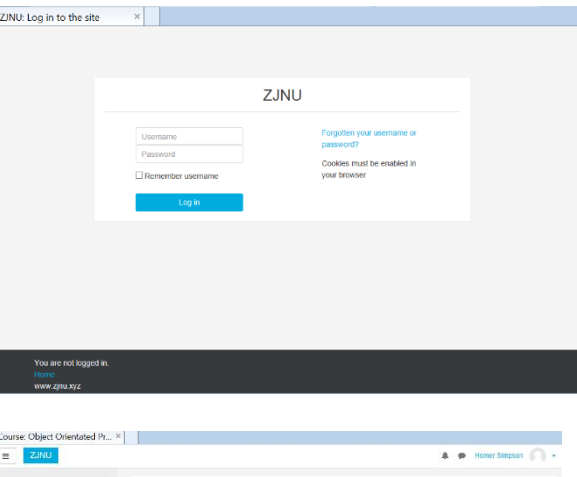

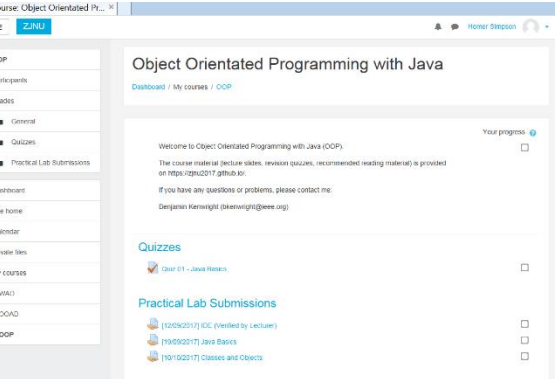

#### Online Quizzes

- $\blacksquare$  Take the quizzes as many times as you want
- Opportunity to `improve' learn from mistakes (instead of a single pass/fail)
- **Quizzes contribute to your final mark**
- **■10-20 multiple choice questions added** each week
- **■** Straightforward and help prepare for the final exam

#### Online Lab Submissions

- **Each weekly lab submission should be** submitted online
- Single .zip, .java files from the chapters
- **E** Enables you extra time
	- $\triangleright$  (e.g., if you require more time than the lab provides – submit up until midnight same day)
- **Lets me provide regular feedback,** guidance and comments

#### Now…

#### Review Core Java Concepts Classes, Methods, Overloading, Object Creation, Equality, ...

**■ Object Orientation Principles** 

## Arrays in Java

- Not pointers like in C, **Bounds checking at run-time** *int[] numbers; // equivalent int number[]; int[] numbers = {1, 2, 3, 4, 5, 6, 7};*  $\triangleright$ The size is fixed at compile-time! *int[] numbers = new Integer[getSize()];*  $\triangleright$ The size is fixed at run-time!  $\triangleright$ Cannot be resized for (int  $i = 0$ ;  $i <$  numbers. length;  $i++$ ) {
	- System.out.println(numbers[i]);
	-

#### Classes in Java

■ A class encapsulates a set of properties  $\triangleright$  Some properties are hidden  $\triangleright$  The remaining properties are the interface of the class

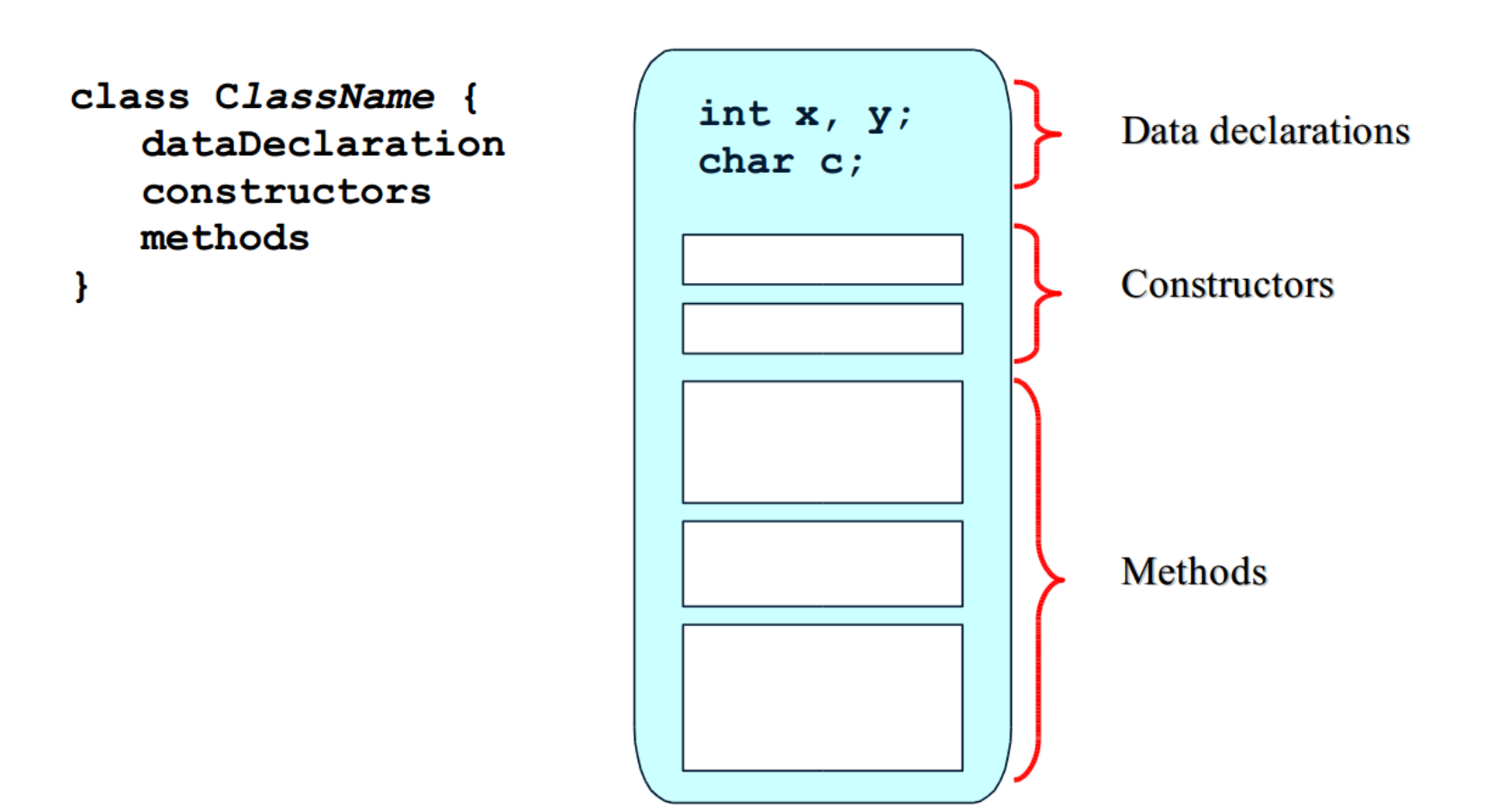

#### Example of a Class

```
public class Coin { // [Source Lewis and Loftus]
   public static final int HEADS = 0;
  public static final int TAILS = 1;
  private int face;
   public Coin () { // constructor
      flip();
   ł
   public void flip () { // method "procedure"
      face = (int) (Math.random() * 2);
   }
   public int getFace () { // method "function"
      return face;
   Y
   public String toString(){ // method "function"
      String faceName;
      if (face == HEADS)faceName = "Heads":else
         faceName = "Tails";return faceName;
   }
```
#### Instance Variables

■ An *instance variable* is a data declaration in a class. Every object instantiated from the class has its own version of the instance variables

class Car { private String make; private String model; private double price;

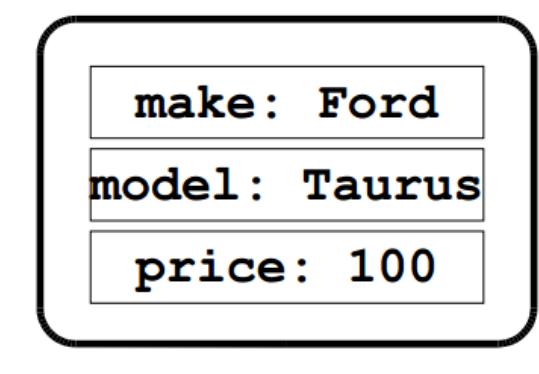

}

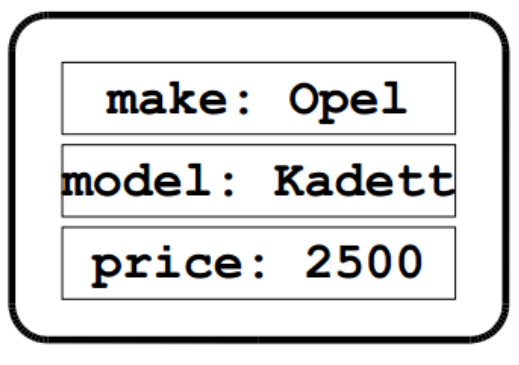

make: BMW Model: M1 price: 100

car1

car2

car3

#### Methods in Java

- A method is a function or procedure that reads and/or modifies the state of the class
	- $\triangleright$ A function returns a value (a procedure does not).
	- $\triangleright$ A procedure has side-effects, e.g., change the state of an object

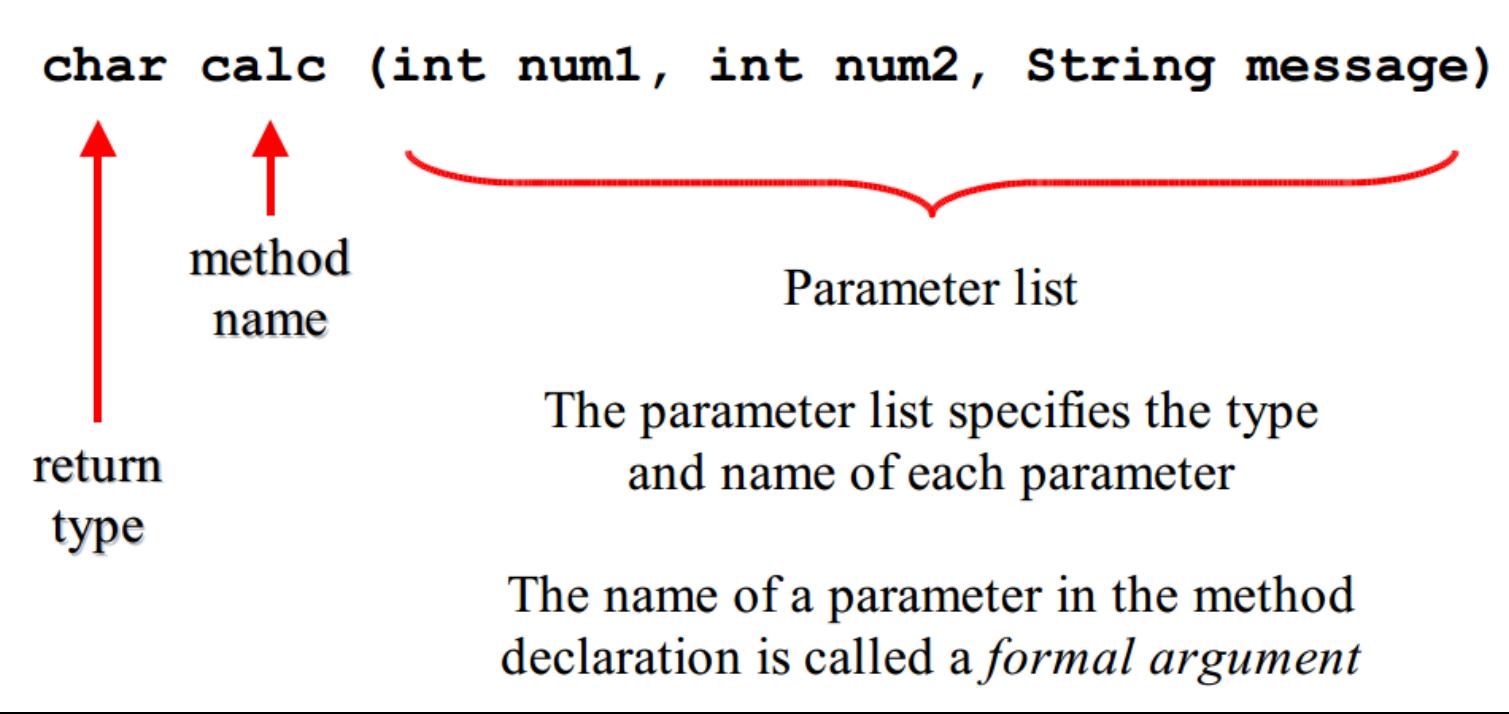

#### Methods in Java, cont.

```
■ All methods have a return type
     \triangleright void for procedures
     \triangleright A primitive data type or a class for functions
\blacksquare The return value
     \triangleright Return stop the execution of a method and jumps out
     \triangleright Return can be specified with or without an expression
Parameter are pass-by-value
    \triangleright Class parameter are passed as a reference
public double getPrice() {
                                           public double getError() {
   return price;
                                               double a = 0;
                                               a++;// compile-error
public void increaseCounter()
   counter = counter + 1;
   //return;
```
ŀ

#### Methods in Java, Example

```
public class Car{
   // snip
   /* Calculates the sales price of the car */public int salesPrice(){
        return (int) price;
    ł
    /** Calculates the sales price of the car */
    public int salesPrice (int overhead) {
        return (int) price + overhead;
    /** Calculates the sales price of the car */
    public double salesPrice (double overheadPercent) {
        return price + (overheadPercent * price);
    }
    /** Overwrites the toString method */
    public String toString(){
        return "make " + getMake() + " model "
               + qetModel() + " price " + qetPrice();
    }
```

```
Methods in Java, Example, cont.
■What is wrong here?
```

```
public class Car{
   // snip
   /** Calculates the integer sales price of the car */
    public int salesPrice() {
        return (int) price;
    ł
    /** Calculates the double sales price of the car */
    public double salesPrice() {
        return (double) price;
    }
   public static void main (String[] args) {
      Car vw = new Car("VW", "Golf", 1000);
      vw.salesPrice()
```
**Ambiguous function overloading (only** different by return type) **int salesPrice() double salesPrice()**

#### Scope

#### $\blacksquare$  The redefinition of x in scope 2 is allowed in C/C++

```
public int myFunction () {
                                     // start scope 1
   int x = 34;
   // x is now available
                                     // start scope 2
   ſ
      int y = 98;
      // both x and y are available
      // cannot redefine x here compile-time error
                                     // end scope 2
   ł
   // now only x is available
   // y is out-of-scope
   return x;
                                     // end scope 1
```
## Object Creation in General

- Object can be created by  $\triangleright$ Instantiating a class  $\triangleright$  Copying an existing object **Instantiating** 
	- *Static*: Objects are constructed and destructed at the same time as the surrounding object.
	- *Dynamic*: Objects are created by executing a specific command.
- **Let** Copying Often called *cloning*

## Object Destruction in General

■ Object can be destructed in two way

- $\triangleright$  Explicit, e.g., by calling a special method or operator  $(C_{++})$ .
- $\triangleright$  Implicit, when the object is no longer needed by the program (Java)

**Explicit** 

 $\triangleright$  An object in use can be destructed.

 $\triangleright$  Not handling destruction can cause memory leaks.

**I** Implicit

- $\triangleright$  Objects are destructed automatically by a garbage collector
- $\triangleright$ There is a performance overhead in starting the garbage collector
- $\triangleright$  There is a scheduling problem in when to start the garbage collector

### Object Creation in Java

- **Instantiazion: A process where storage is** allocated for an "empty" object.
- **■Initialization: A process where instances** variables are assigned a start value.
- Dynamic instantiazion in Java by calling the *new* operator
- **■** Static instantiazion is not supported in Java.
- Cloning implemented in Java via the method *clone()* in class

 $\triangleright$ java.lang.Object

**■Initialization is done in constructors in Java**  $\triangleright$  Very similar to the way it is done in C++

### Object Destruction in Java

- **Object destruction in Java is implicit an** done via a garbage collector.
	- Can be called explicitly via *System.gc()*
- ■A special method finalize is called immediately before garbage collection.
	- Method in class Object, that can be redefined.
	- $\triangleright$  Takes no parameters and returns void.
	- $\triangleright$ Used for releasing resources, e.g., close file handles.
	- Rarely necessary, e.g., "dead-conditions" for error detection purposes

### Objects and References

■ Variables of non-primitive types that are not initialized have the special value **null**.  $\triangleright$ Test: var1 == null  $\triangleright$ Assignment: var2 = null **■ Object have identity but no name,**  $\triangleright$ i.e., not possible to identify an object O1 by the

name of the variable referring to  $O1$ .

**■ Aliasing: Many variables referring to the same** object

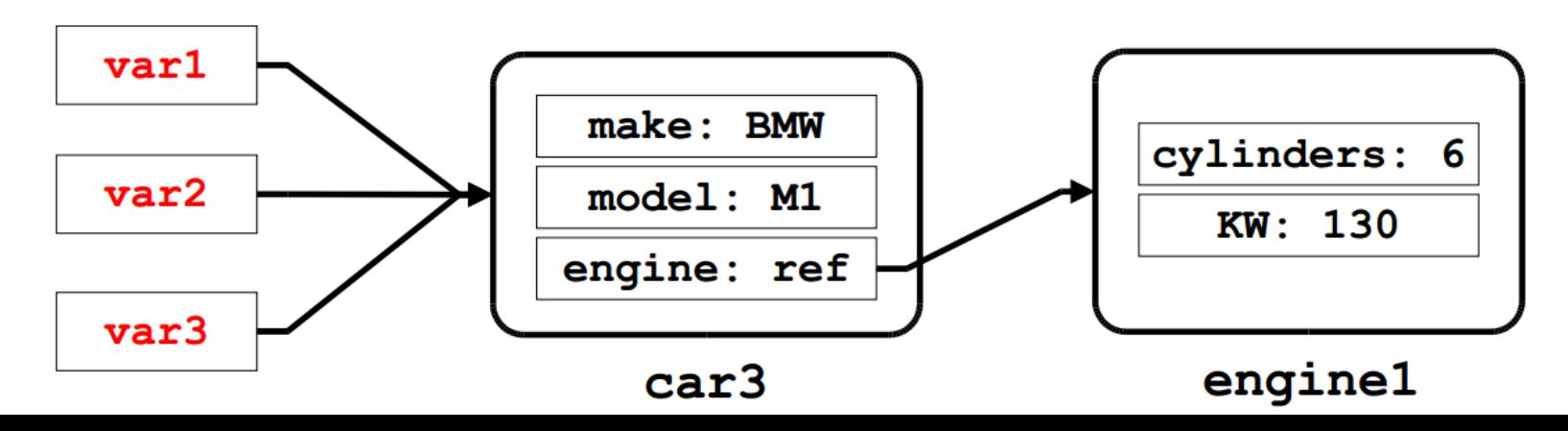

#### Constructors in Java

- $\blacksquare$  A constructor is a special method where the instance variables of a newly created object are initialized with "reasonable" start values.
- A class must have a constructor
	- $\triangleright$  A default is provided implicitly (no-arg constructor).
- **A constructor must have the same name as the class.**
- A constructor has no return value.
	- $\triangleright$  That's why it is as special method
- A constructor can be overloaded.
- A constructor can call other methods (but not viceversa).
- $\blacksquare$  A constructor can call other constructors (via this)

#### Constructors in Java, cont.

 $\blacksquare$  Every class should have a programmer defined constructor, that **explicitly** guarantees correct initialization of new objects

```
// redefined Coin class
public class Coin {
   public static final int HEADS = 0;
   public static final int TAILS = 1;
   private int face;
   // the constructor
   public Coin () {
      face = TAILS;// method in object
      flip();
      // method on other object
      otherObject.doMoreInitialization();
```
#### Constructors and Cloning in Java

```
public class Car {
    // instance variables
    private String make;
    private String model;
    private double price;
    /** The default constructor */
    public Car() {
        this ("", "", 0.0); // must be the first thing
    /** Construtor that assigns values to instance vars */
    public Car(String make, String model, double price) {
        this. make = make;
        this. model = model;
        this.price = price;
    ł
    /** Cloning in Java overwrites the Object.clone() */
    public Object clone() { // note the return type
        return new Car(make, model, price);
    ł
```
#### Constructor Initialization

```
public class Garage {
   Car \, car1 = new \, Car();static Car car2 = new Car(); // created on first access
}
```

```
public class Garage1 {
   Car \, car1;static Car car2;
   // Explicit static initialization
   static {
      car2 = new Car()
```
#### Constructor vs. Method

## Constructor vs. Method

#### **Similarities**

- **Can take arguments**  $\triangleright$  all pass-by-value
- **Can be overloaded**
- **E** Access modifiers can be specified (e.g., private or public)
- **Can be final (covered** later)

#### **Dissimilarties**

- $\blacksquare$  Has fixed name (same as the class)
- No return value
	- $\triangleright$  "returns" a reference to object
- Special call via new operator
	- $\triangleright$ new Car()
	- $\triangleright$  Cannot be called by methods
- **Default constructor can by** synthesised by the system
- **Cannot be declared static**  $\triangleright$  it is in fact a static method!

#### Object Destruction in Java, cont.

```
/** Dummy class to take up mem */
class MemoryUsage{
                          /** Id of object */int id;
                         /** Name of object */String name;
   MemoryUsage(int id){ /** Constructor */
      this.id = id;
      this.name = "Name: " + id;
   ł
   /** Overwrite the finalize method */
  public void finalize() {
      System.out.println("Goodbye cruel world " + this.id);
   ł
ł
public class Cleanup{
  public static void main (String [] args) {
      for (int i = 0; i < 999; i++){
         // allocate and discard
         MemoryUsage m = new MemoryUsage(i);if (i \; 8 \; 100 == 0) { System.gc(); }
      ł
ł
```
### Value vs. Object

- ■A value is a data element without identity that cannot change state.
- ■An object is an encapsulated data element with identity, state, and behavior.
- An object can behave like value (or record). Is it a good idea?
- Values in Java are of the primitive type byte, short, int, long, float, double, boolean, and char
- ■Wrapper classes exists in Java for make the primitive type act as objects

## Strings in Java

■ Strings in Java are of the class *String*.

- ■Objects of class *String* behave like values.
- **Characteristics of Strings** 
	- $\triangleright$ The notation "fly" instantiates the class String and initialize it with the values "f"', "l", and "y".
	- The class *String* has many different constructors.
	- $\triangleright$  Values in a string cannot be modified (use *StringBuffer* instead).
	- Class *String* redefines the method *equals*() from class Object

## **Equality**

 $\blacksquare$  How to determine if values are equal?

#### **Reference Equality**

 $\triangleright$ Returns whether a and b points to the same object.

**■ Shallow Equality** 

 $\triangleright$ Returns whether a and b are structurally similar.

 $\triangleright$  One level of objects are compared.

#### **Deep Equality**

 $\triangleright$ Returns where a and b have object-networks that are structurally similar.

Multiple level of objects are compared recursively

#### Equality Examples

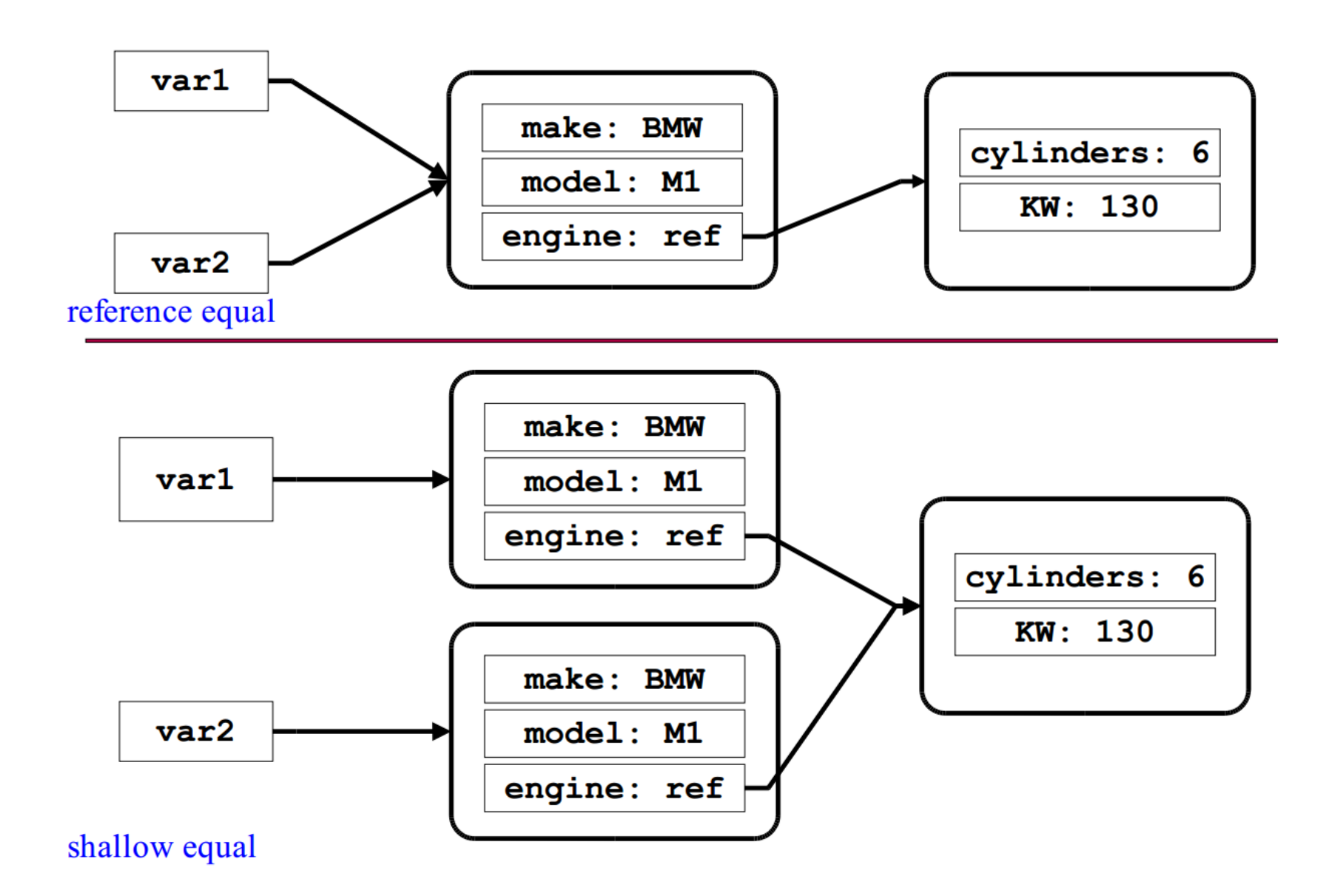

#### Equality Examples, cont.

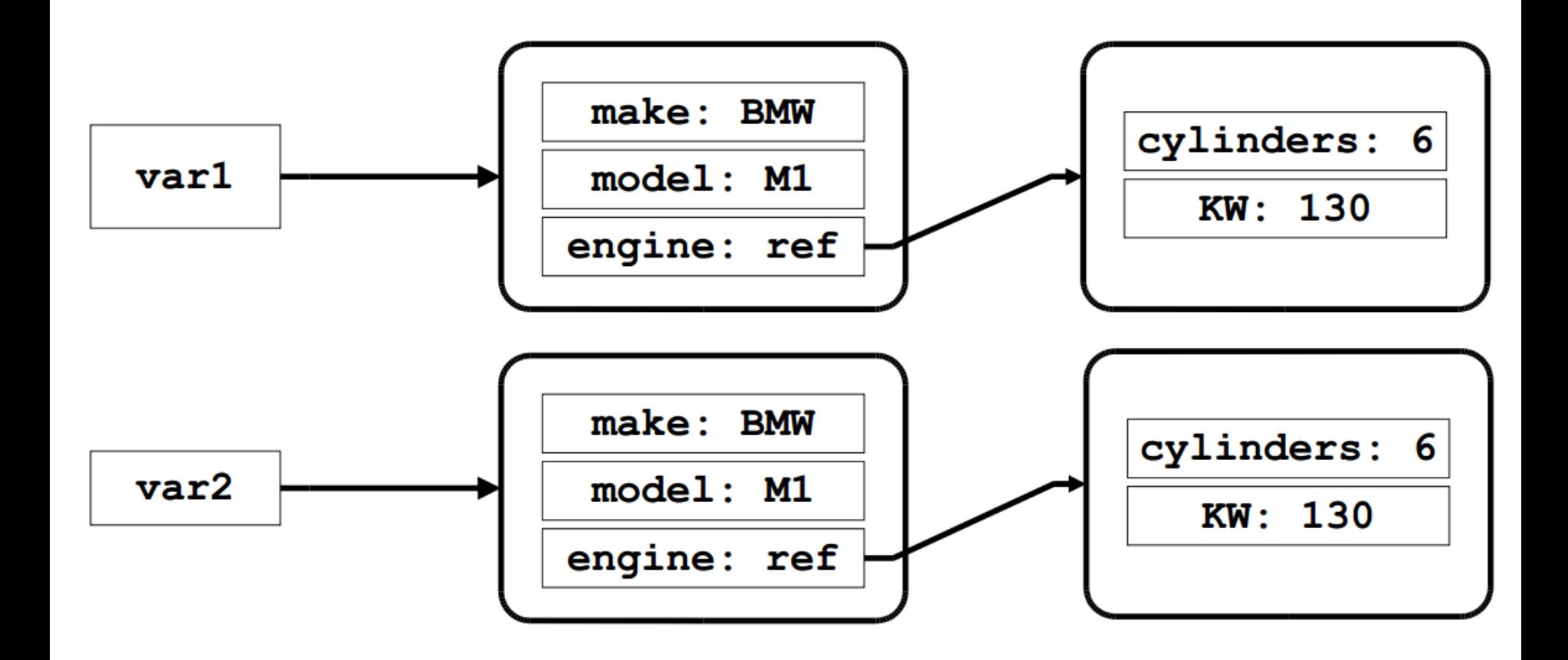

## Types of Equality in Java

 $\triangleright$  Equality on primitive data types

- $8 == 7$
- $'b' == 'c'$

 $\triangleright$ Reference equality on object references

- onePoint == anotherPoint
- $\triangleright$ Strings are special
	- String  $s1 =$  "hello"; String  $s2 =$  "hello";
	- if  $(s1 == s2)$ System.out.println(s1 + " equals" + s2);}

#### *equals*

 $\blacksquare = =$ 

Method on the class *java.lang.Object* Default works like reference equality.  $\triangleright$ Can be refined in subclass **■** onePoint.equals(anotherPoint)

#### equals example

```
public class Car {
    // snip
    /** Gets the make inst variable (helper function). */public String getMake() {
        return make:
    Ł
    // snip
    /**
     * Implements the equals method
     * @see java.lang.Object#equals(java.lang.Object)
     \star /
    public boolean equals (Object o) {
        return o instance of Car // is it a Car object?
            \&\& ((Car) o).getMake() == this.make
            \&\& ((Car) o).getModel() == this.model
            \&\& ((Car) o).getPrice() == this.price;
            // relies on "short circuiting"
    }
```
### Summary

- ■Overview Essential OOP Java Principles
- **■Instance variables, Strings, ...**
- **Methods, Overloading**
- **Initialization**
- ■Garbage collection
- **E** Equality
- Working with Classes & Objects

## Today's Practical

#### **Programming Exercises (Book):**

- **9.1 to 9.4,**
- **10.1 to 10.5**
- **(Only code not UML)**
- $\Box$  Upload single .zip file containing all your java files (only java files).
	- $\triangleright$  [www.zjnu.xyz](http://www.zjnu.xyz/)
	- $\triangleright$  zip file name should be your student number, e.g., 29392929.zip
- Remember to comment your code, name/student number at the top of files.
- **■** Separate file for each exercise  $\triangleright$  ch9 1.java, ch9 2.java, ...
- Example contents of your submission: File: 23902390.zip
	- $\triangleright$  ch9\_1.java  $\triangleright$  ch9\_2.java
	- …

#### This Week

- Read Chapters 8, 9, 10
- **Review Slides**
- **Netally Mundo Services**
- ■Complete Quizzes
	- **▷Online ([www.zjnu.xyz](http://www.zjnu.xyz/))**
	- $\triangleright$  Contribute to your final mark and help prepare you for the final exam

#### Questions/Discussion